## **Experience the True Meaning of Electronic Document Distribution.**

- Powerful new add-on to eCopy Desktop.
- Scan documents directly to multiple recipients.
- Receive instant notification.
- Both audio and visual alerts.
- Eliminate extra steps.
- Streamline workflow.

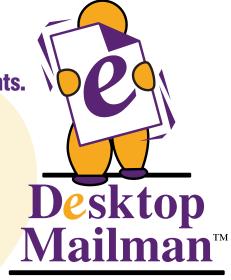

Version 2.0

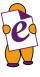

Simply place a document on the scanner and send it *directly to multiple* eCopy Desktop folders. Desktop Mailman™ will instantly notify all recipients that the document has been received.

This powerful new add-on feature streamlines the eCopy workflow by removing extra steps. Without Desktop Mailman™, the sender must manually notify each recipient by e-mail or receive the file them self and then distribute it by attaching it to an e-mail. All unnecessary steps.

Let Desktop Mailman™ sound the alert!

Desktop Mailman™ uses both sound and a small pop up box to notify a user anytime a document is scanned, faxed, forwarded or imported into their eCopy Desktop folder. Neatly displayed as a desktop icon in the Windows tray,

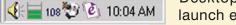

Desktop Mailman™ also provides a shortcut to launch eCopy Desktop.

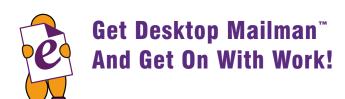

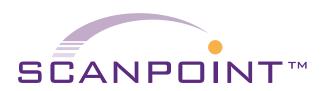

6 MEDALLION CENTER
MERRIMACK, NH 03054

PHONE: 800.243.8794
WWW.SCANPOINT-USA.COM